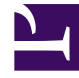

# **SGENESYS**

This PDF is generated from authoritative online content, and is provided for convenience only. This PDF cannot be used for legal purposes. For authoritative understanding of what is and is not supported, always use the online content. To copy code samples, always use the online content.

## Email Private Edition Guide

Provision Email

5/10/2024

• Administrator

Learn how to provision Email.

#### **Related documentation:**

- •
- •
- •

- **RSS:**
	- [For private edition](https://all.docs.genesys.com/ReleaseNotes/Current/GenesysEngage-cloud/PrivateEdition?action=rnrss)

### Important

Provisioning must be done after deploying Email.

Workload Manager (UI) uses Roles. Agents must be assigned appropriate Roles.

All other provisioning is done through the tenant provisioning. As the provisioning steps are same as IWD, follow the instructions provided in Provision IWD.